#### WLCG Experiments Test Framework (ETF)

#### Marian Babik, Andrea Sciabà

IPv6 pre-GDB 7<sup>th</sup> June 2016

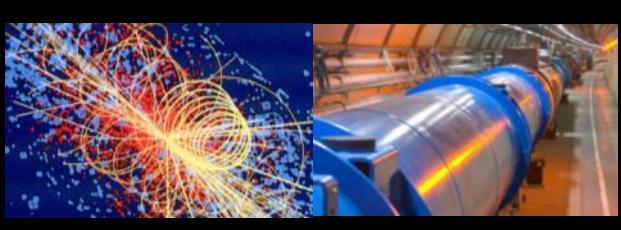

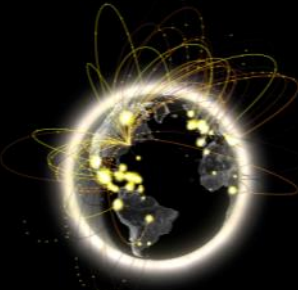

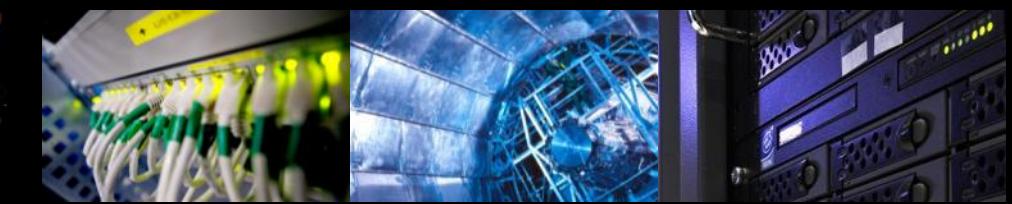

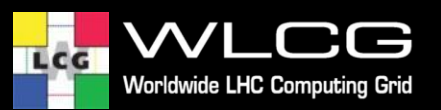

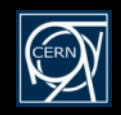

## **ETF**

- ETF is a test framework = measurement service
	- Responsible to actively check services status
	- Focusing on functional (remote) testing of services
	- Generic framework to schedule tests via dedicated Nagios plugins (probes) and to handle/publish results to higher level services
- Replaces SAM/Nagios
- Publishes results to SAM3:
	- Aggregation, visualization and reporting
	- Supports multiple sources of metrics

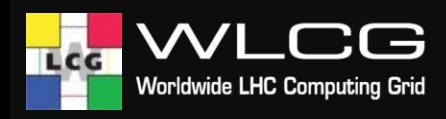

## **Motivation**

- A generic test framework remains fundamental for WLCG monitoring
	- Keeping track of sites availability/reliability
	- Running deployment campaigns
- Evolution
	- Overall simplification and reduction of complexity
	- New features scalability, high availability, higher frequency testing, standalone deployment, streamline topology processing
	- Test Framework keep up with changes in the technologies
		- Broad range of new Nagios compatible systems
			- Check\_MK, Shinken, Icinga
		- Open Monitoring Distribution (OMD)
		- Adopt new messaging libraries and clients
	- Migrate to the new service management technologies
		- OpenStack, Puppet

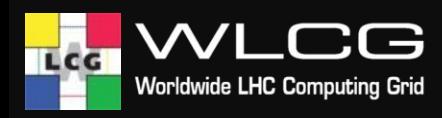

#### **Software Structure**

- Core framework
	- Redesigned, still based on Nagios-core, integrated with check mk and [OMD](http://omdistro.org)
	- Schedule checks via dedicated plug-ins and handle results
- Plugins/Probes
	- Unchanged
- Worker node micro-framework
	- Runs tests on the worker nodes
	- Test results now taken directly from JS output

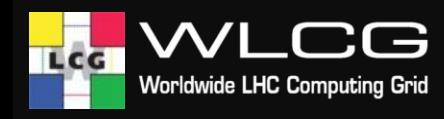

## **Architecture (2)**

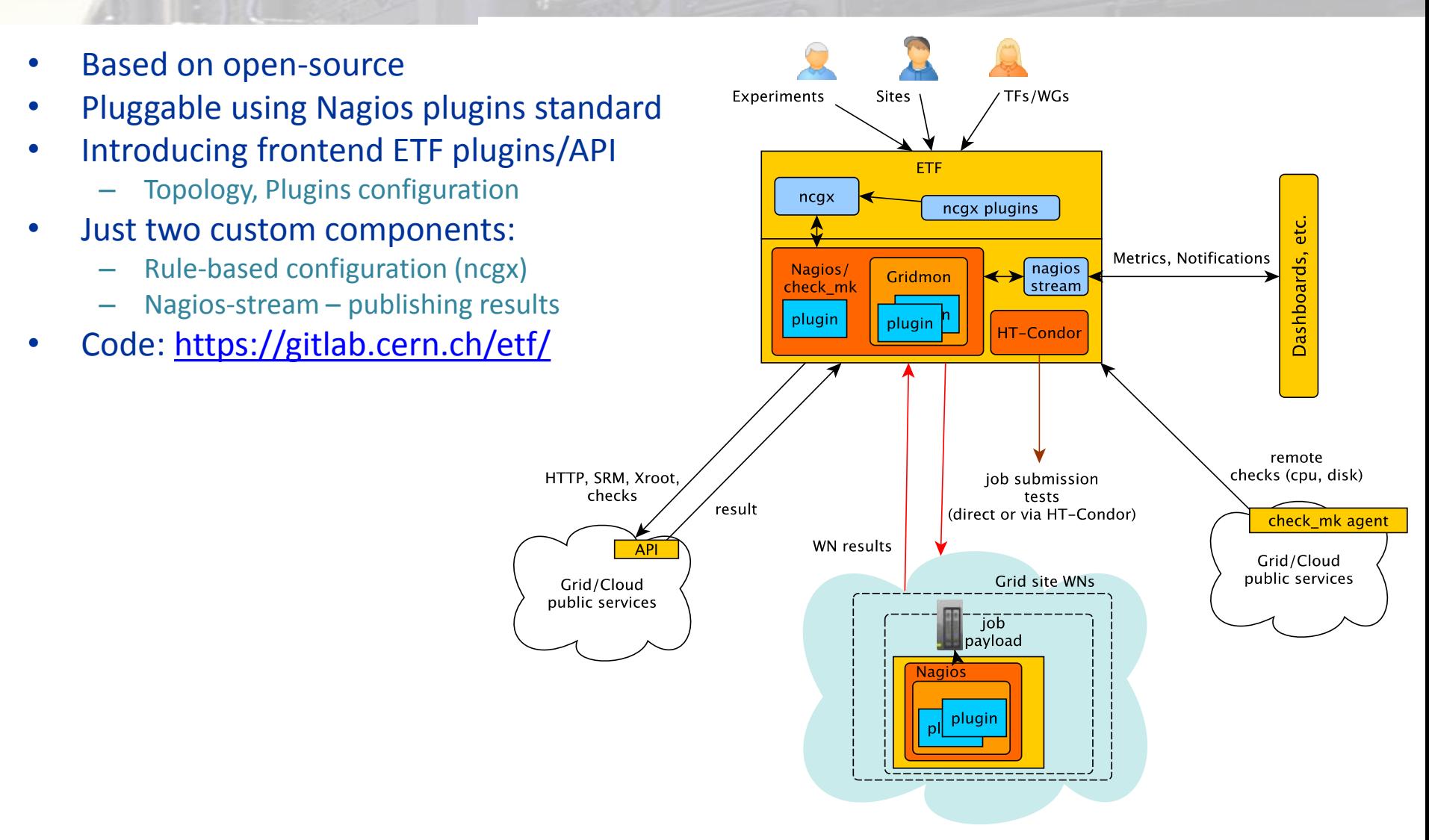

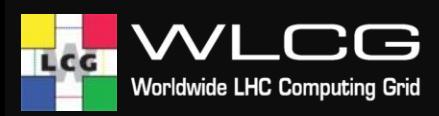

# **Plugins Status**

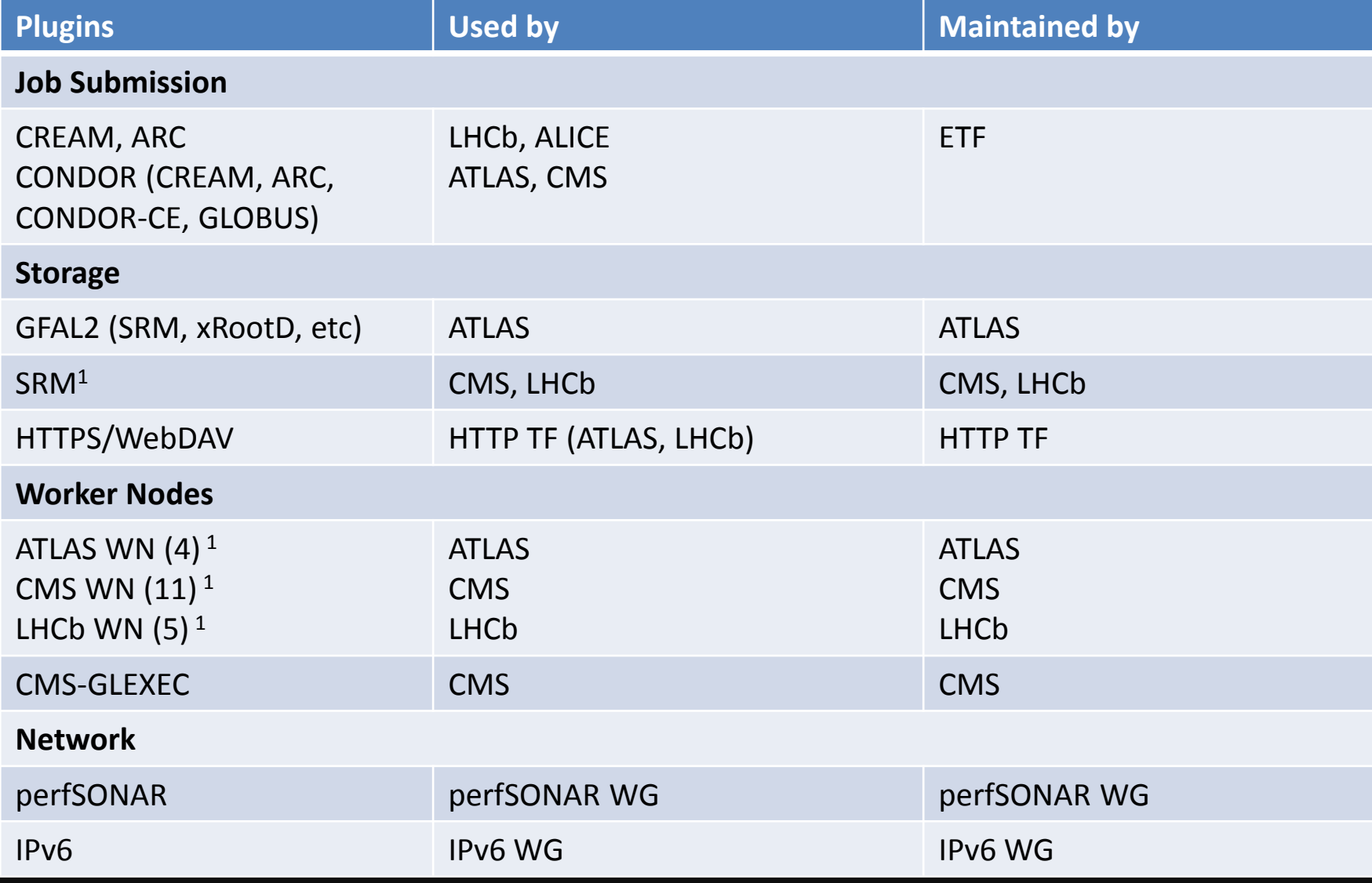

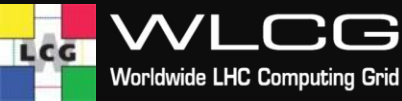

<sup>1</sup> some parts of plugins are common, others are experiments specific

## **IPv6**

- Production ETF should eventually be dual-stack
	- No ill effects on any site, transparent to both sites and experiments
	- Results used for the official WLCG reports
	- Timescale? April 2017? Before?
- A dedicated ETF service for IPv6 testing
	- **Prototype running since December** but needs to be integrated with Puppet management
	- Only CMS tests running on the IPv6 WG testbed nodes
	- Other experiments interested in running their probes?
	- Do we want to have an IPv6-only ETF host, given that there are ways (e.g. via env variables) to force IPv6?
		- IPv6-only not officially supported at CERN

• etf-ipv6-dev.cern.ch demo

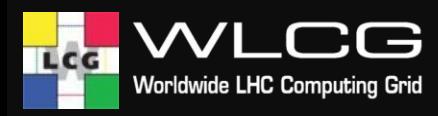

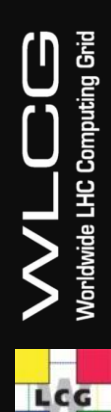

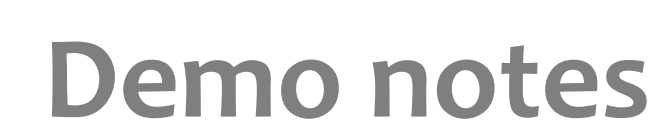

## **ETF for IPv6 results**

- ETF for IPv6 dual stack but configured to force IPv6 (also for WN tests)
- Runs the CMS tests
- Test results mostly OK for storage (using lcg utils)
- Test results for CEs and WNs less OK
	- Frontier doesn't work
	- CVMFS doesn't work (most squids and Stratum-1's are IPv4-only)
	- Job submission via HTCondor works
	- Local stageout works in some (but not all) sites
	- Xrootd test failures under investigation

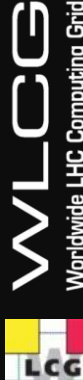

#### **Summary**

- ETF in production since beg. of May
	- OpenStack/Puppet cluster
		- 4 production instances, one per VO
	- Additional instances for WLCG TFs/WGs on request
	- Stand-alone deployments possible
- IPv6 dev instance started Nov last year
	- Significantly contributed to CMS IPv6 readiness
- Possible roadmap wrt IPv6
	- Dual-stack vs IPv6 only ?
	- Adding other VOs ?
	- Moving to production ?
	- Publishing to SAM3 (and WLCG reports) ?

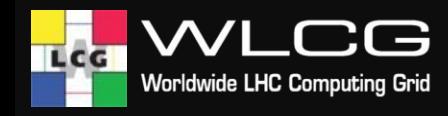

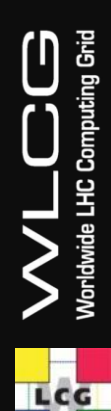

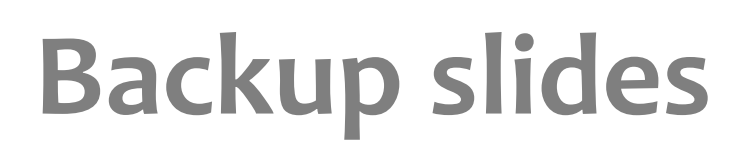

#### **Introduction**

- Current SAM structure
- SAM3
	- Aggregation, visualization and reporting
	- Supports multiple sources of metrics
- SAM/Nagios Test Framework
	- Measurement middleware based on Nagios
	- Active testing of services and publishing the results to SAM3
	- Common to all experiments
	- Main source of metrics for WLCG A/R reports
- WLCG Experiments Test Framework (ETF) is the new SAM/Nagios Test Framework
	- Follow up on a discussion at **[GDB](https://indico.cern.ch/event/272780/)** and [technical specification](https://docs.google.com/document/d/1Ea1ZDiqJVXzYFeAwC2ZreGJM9-INe-npkK8cwUCk9JY/edit?usp=sharing)

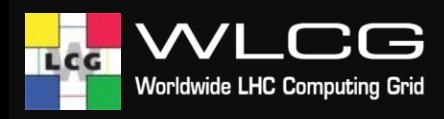

# **VO feeds**

- ATLAS
	- <http://atlas-agis-api.cern.ch/request/atp/xml>
- CMS
	- http://wlcg-sam[cms.cern.ch/dashboard/request.py/cmssitemapbdii](http://wlcg-sam-cms.cern.ch/dashboard/request.py/cmssitemapbdii)
- LHCb
	- http://lhcb-web[dirac.cern.ch/topology/lhcb\\_topology.xml](http://lhcb-web-dirac.cern.ch/topology/lhcb_topology.xml)
- **Alice** 
	- http://wlcg-sam
		- [alice.cern.ch/dashboard/request.py/alicesitemap](http://wlcg-sam-alice.cern.ch/dashboard/request.py/alicesitemap)

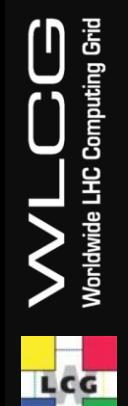

### **Changes and Impact**

- ETF is still based on Nagios-core using exact same Nagios plugins, but brings several updates:
	- Middleware updated to the latest baseline versions (UMD, HT-Condor 8.4 and GFAL2 2.9.3)
	- Nagios-core updated to 3.5
- Additional changes that could impact sites, announced back in Feb at the WLCG ops coordination:
	- Testing with RFC proxies (coordinated by RFC TF)
	- All services in the VO feeds will be tested (see backup slides)
		- Experiments can filter, which services go into reports
	- New HTTP tests (coordinated by HTTP TF)
- Production
	- CMS, LHCb and Alice entered production on April 25th
	- $-$  ATLAS entered production on May  $10<sup>th</sup>$ 
		- validation of the GFAL2 probes

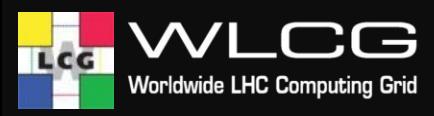

# **Open Monitoring Distribution**

- Open-source, bundles common monitoring components
- **Features** 
	- Bundles Nagios-core and Check\_MK
	- New web interface (Check\_MK)
	- Livestatus JSON API compiled as part of the Nagios-core (very fast) – easy to get snapshot of all states
	- Additional 400 plugins
	- Support for distributed deployment (via gearman)
	- Remote metrics readout via dedicated agent check\_mk-agent
		- Supports auto-discovery of remote metrics
	- Supports running multiple instances on one box
		- Sandboxed environment, easy to run in a container
	- Advanced notifications
		- Configurable via web interface

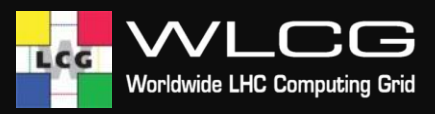

# **Check\_MK**

- New web interface (check\_mk) available with many new features
	- Full text quick search
	- More polished, contains mobile version

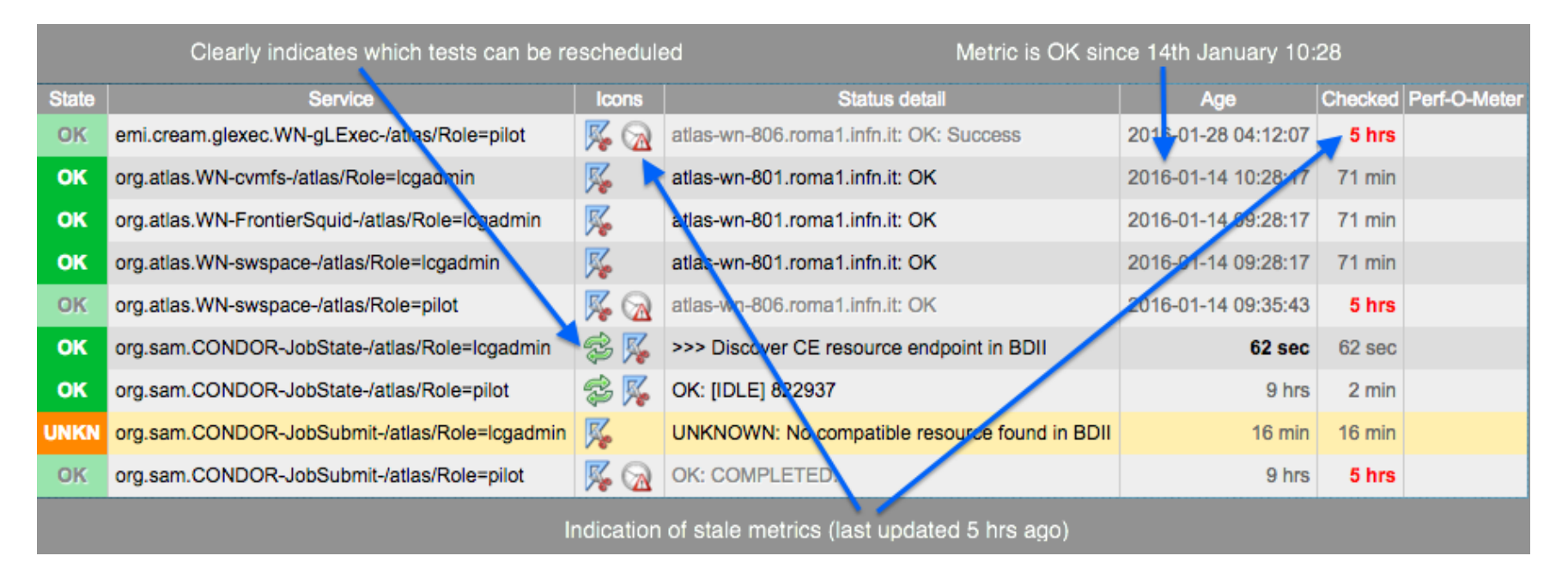

Legacy Nagios web interface is still supported – Available at https://<host>/etf/nagios

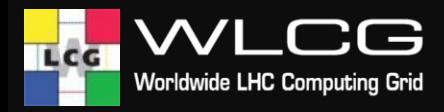

## **Check\_MK central**

- Centralized web interface based on check\_mk
	- Provides site view summaries
	- Beta-testing at http://etf.cern.ch

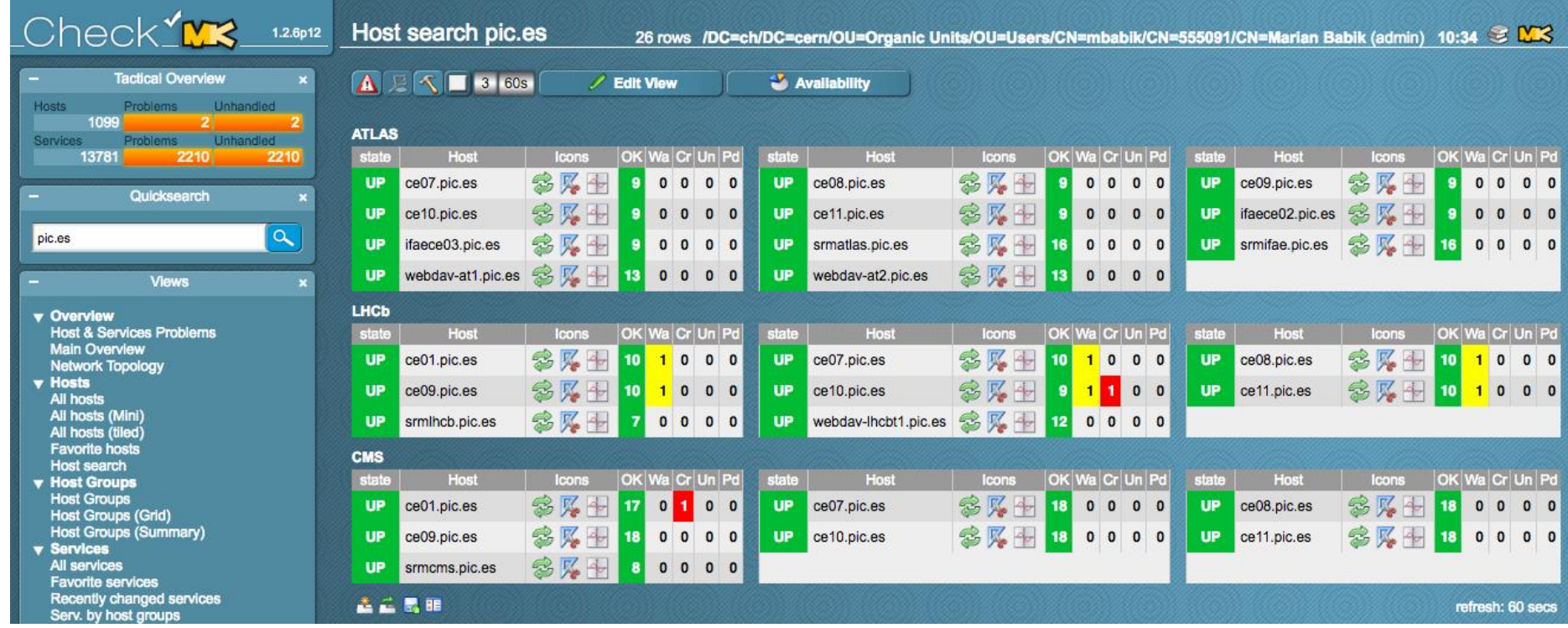

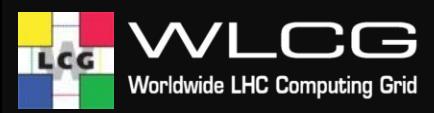

#### **Roadmap**

- Notifications and site-based host groups
- Refactoring of worker node framework
	- Investigate if we could migrate to standardized agents: collectd, ganglia, check\_mk
- Refactoring of job submission plugins
	- Consolidate existing code-base
- Investigate cloud-based service availability monitoring
	- Build up on existing FedCloud plugins
		- OpenStack basic VM lifecycle
	- Support for cloud-based models w/o remote API (VAC)
- Prepare for upcoming centOS 7 and IPv6

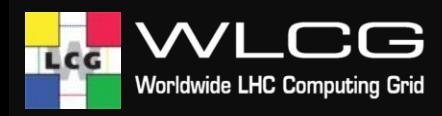

## **Links**

- Documentation: <http://etf.cern.ch/docs>
- Deployment/Users: <http://cern.ch/go/7Hjs>
- Code: <https://gitlab.cern.ch/etf/>
- Support channels (unchanged):
	- GGUS ticket to WLCG Grid Monitoring
	- 3<sup>rd</sup> level SU: WLCG Experiments Probe Submission Framework

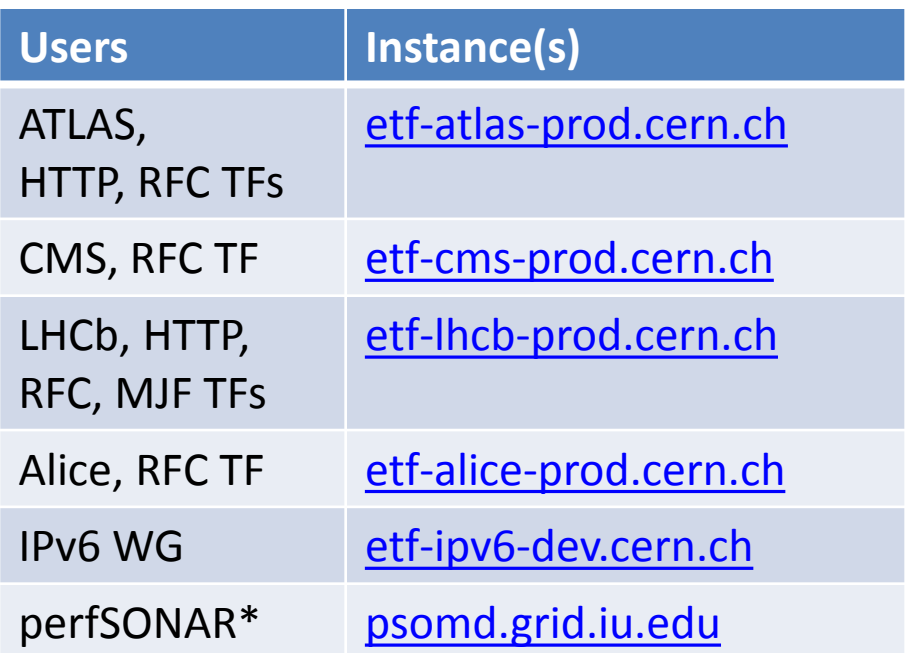

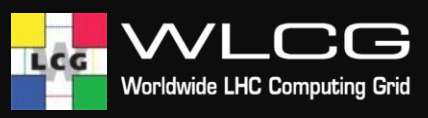

#### **ETF Architecture**

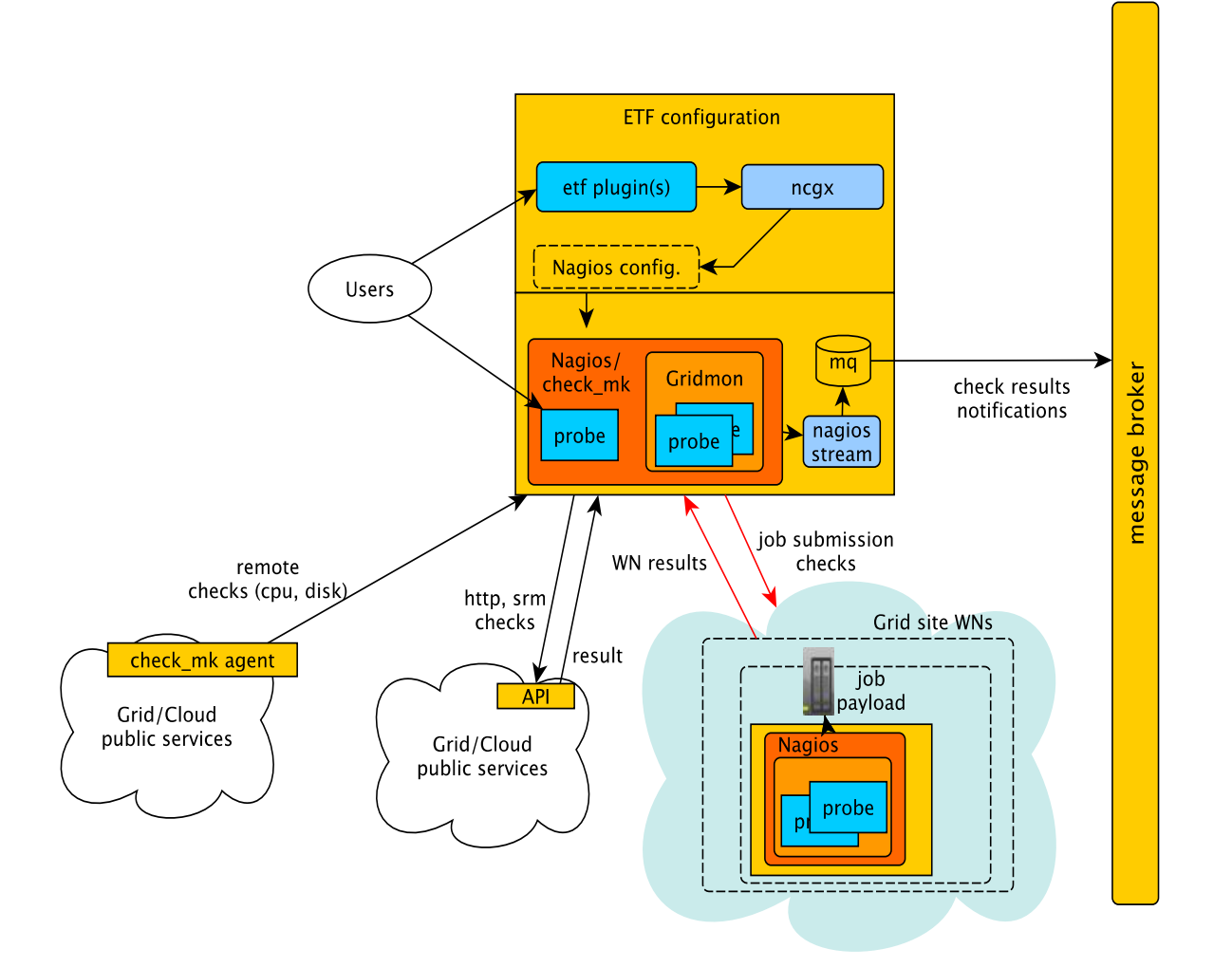

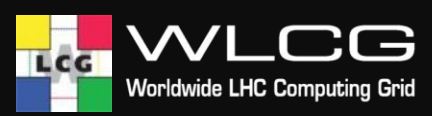